## **Steven Slate Drums Expansion - For All Drummers From Small**

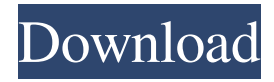

trigger 2 build 32 for windows 8 pdf trigger 2 build 32 for windows 8 crack trigger 2 build 32 for windows 8 serial The procedure is as simple as this. First, you need to load the drum, click on the MIDI Capture tab and then add all the tracks you need. Then, you add additional MIDI clips to any of the tracks you already have and you are ready to record. There are many options for editing settings, such as crossfades, fades, automation, and more. It is important to know that there are controls that can affect the quality of the audio and MIDI clips. For instance, adjusting the Microphone input level when recording will require you to adjust the settings in the Transport or to use no plug-in effects or to choose a different setting if needed. This can be tricky to tweak and the safest way to get it right is to use a test track to get it right before you attempt to record the drums. Once you record the drums, you have some parameters like MIDI Key, Tempo, and samples that you can use to edit the audio and MIDI clips. It is the MIDI Capture tab where you can use this awesome feature. In this tab, you will have to pick the midi-in files that you need, the midi-out files, the routing of the two and whether you want one midi-out to edit the other. Once you click on Add, the files will appear in the windows and you will be able to record the drum tracks. Do you want to get the best from Steven Slate drums Trigger 2 Platinum? You have to decide whether you want to be the best at creating drums, such as live drums in songs or the best at recording drums for mixdown and for pro sound producers. The first option is easy, as it is about capturing the drums. It is important to remember to start recording the drums before you start adding plugins, like Steven Slate drums Trigger 2 Platinum. Do not record the drums and then start adding plugins, as these will affect the drums. While you are adding the plugins, take advantage of the filters, effects, and other parameters to make the sound professional and sound great. Now when you are done, it is recommended that you save the project so that you can go back and edit anything that you deem important and then export it to your set of audio formats and export it to your media player of choice. Trigger Platinum is not a stand-alone application

steven slate trigger torrent: steven slate trigger torrent. 03-11-2018 · In the last few years, the world of electronic music has been transformed by drum-triggering. Using this technique, you can easily replace live drums with drum sounds sampled from other.This blog is dedicated to the struggles of people everywhere to advance human progress and save this planet from the decline of capitalism. Its focus, since 2011 has been supporting the emerging revolutions everywhere. Featured Post Thursday, July 8, 2013 It's time for Russia's to join the new, Third World in fighting for world peace There is an extraordinary report in The Guardian about Russia's growing role as a supporter of the New International - so-called "movement for global political reform". The rebellion of the Third World against the old World, center-right, liberal-capitalist order is arguably underway, not a fully formed movement, but a very important movement with powerful strains of progressivism. The Guardian points to Russia as the leader of the new international, as Putin considers "deep-cutting reform to create a more egalitarian society". Now, it's important to note here that Putin is no dove, and while he makes some bad choices, Russia's economy is improving, and he's much more left wing than many Western critics give him credit for. On the other hand, it's important to note that the Guardian's report is not at all critical of Russia's actions. So, if the report is true, and it sounds like it is, who are the leaders of the new international? Here's my list: 1. India - who recently beat the US in an Olympic gold medal competition. Some of the wave of new Indian reformist ideas and political movements that are sweeping through India right now are also on the agenda of the new international. An ongoing issue for the new international is the Indian attempt to privatize and socialize public transportation. 2. China - why do I consider China, not a "Third" or "Fourth World", but the First World? They are in the lead of the emerging new international, and they are holding their place in the world with careful, patient, long-term adaptation to changes in the world economy. While China's influence in the world is seen as growing increasingly negative, China is advancing a vision for the world that has a lot in common with the new international. 3. Russia - see the report linked above for what f678ea9f9e

## [STB EROM Upgrade 2.0.0c 200 Hellip Zip](http://duosporat.yolasite.com/resources/STB-EROM-Upgrade-200c-200-Hellip-Zip.pdf)

[Internet Download Manager \(IDM\) 6.33 Build 5 Incl Crack 64 bit](http://veypresar.yolasite.com/resources/Internet-Download-Manager-IDM-633-Build-5-Incl-Crack-64-Bit-BETTER.pdf) [Fce Use Of English 2 By Virginia Evans Teachers Book Pdf](http://rhiningran.yolasite.com/resources/Fce-Use-Of-English-2-By-Virginia-Evans-Teachers-Book-Pdf-UPD.pdf) [honestech hd dvr 2.5](http://waatile.yolasite.com/resources/Honestech-Hd-Dvr-25.pdf) [Msa Nmat Reviewer Pdf Free Download](http://sexpberfbe.yolasite.com/resources/Msa-Nmat-Reviewer-Pdf-Free-BEST-Download.pdf)